CSC165 winter 2013 Mathematical expression

.

Danny Heap heap@cs.toronto.edu BA4270 (behind elevators) http://www.cdf.toronto.edu/~heap/165/W13/ 416-978-5899

Course notes, chapter 4

・ロト ・ 一下・ ・ ヨト・・

∃⇒

### Outline

more asymptotics

notes

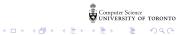

#### worst case

denote the worst-case complexity for program P with input  $x \in I$ , where the input size of x is n as  $W_P(n) = \max\{t_P(x) \mid x \in I \land \operatorname{size}(x) = n\}$ 

The upper bound  $W_P \in \mathcal{O}(U)$  means

$$egin{aligned} \exists c \in \mathbb{R}^+, \exists B \in \mathbb{N}, orall n \in \mathbb{N}, n \geq B \ \Rightarrow \max\{t_P(x) \mid x \in I \land \operatorname{size}(x) = n\} \leq c \, U(n) \ ext{That is:} \quad \exists c \in \mathbb{R}^+, \exists B \in \mathbb{N}, orall x \in I, \operatorname{size}(x) \geq B \ \Rightarrow t_P(x) \leq c \, U(\operatorname{size}(x)) \end{aligned}$$

The lower bound  $W_P \in \Omega(L)$  means

$$egin{aligned} \exists c \in \mathbb{R}^+, \exists B \in \mathbb{N}, orall n \in \mathbb{N}, n \geq B \ & \Rightarrow \max\{t_P(x) \mid x \in I \land \operatorname{size}(x) = n\} \geq cL(n) \ & ext{That is:} \quad \exists c \in \mathbb{R}^+, \exists B \in \mathbb{N}, orall n \in \mathbb{N}, n \geq B \ & \Rightarrow \exists x \in I, \operatorname{size}(x) = n \land t_P(x) \geq cL(n) \end{aligned}$$

Computer Science

æ

・ロト ・ 一下・ ・ ヨト

## bounding a sort

```
def IS(A) :
    """ IS(A) sorts the elements of A in non-decreasing or
      i = 1
1.
   while i < len(A) : \dot{c} = l, \dots, n-r
2.
3.
          t = A[i]
4.
          j = i
          while j > 0 and A[j-1] > t : j = i, ..., 1
5.
6.
               A[j] = A[j-1] # shift up
                                     5, 6, 7, 3. C "steps" + 1
7.
              j = j-1
8.
         A[j] = t
9.
          i = i+1
```

(日)、(四)、(日)、(日)、

æ

I want to prove that  $W_{\rm IS} \in \mathcal{O}(n^2)$ .

# big-oh of $n^2$

We know, or have heard, that all quadratic functions grow at "roughly" the same speed. Here's how we make "roughly" explicit.

$$\mathcal{O}(n^2) = \{f: \mathbb{N} \mapsto \mathbb{R}^{\geq 0} \mid \exists \, c \in \mathbb{R}^+, \exists B \in \mathbb{N}, \forall n \in \mathbb{N}, n \geq B \Rightarrow f(n) \leq cn^2 \}$$

Those are a lot of symbols to process. They say that  $\mathcal{O}(n^2)$  is a set of functions that take natural numbers as input and produce non-negative real numbers as output. An additional property of these functions is that for each of them you can find a multiplier c, and a breakpoint B, so that if you go far enough to the right (beyond B) the function is bounded above by  $cn^2$ .

In terms of limits, this says that as n approaches infinity, f(n) is no bigger than  $cn^2$  (once you find the appropriate c).

3

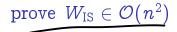

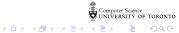

prove 
$$W_{IS} \in \Omega(n^2)$$
  $\exists c \in \mathbb{R}^4$ ,  $\exists b \in \mathbb{N}$ ,  $\forall n \in \mathbb{N}$ ,  $n \geq B \implies$   
 $\exists A, |A| = n, \forall U_{IS}(A) \geq en^2$   
 $\exists A, |A| = n, \forall U_{IS}(A) \geq en^2$   
 $\exists A, |A| = n, \forall U_{IS}(A) \geq en^2$   
 $\exists A, |A| = n, \forall U_{IS}(A) \geq en^2$   
 $\exists A, |A| = n, \forall U_{IS}(A) \geq en^2$   
 $\exists A, |A| = n, \forall U_{IS}(A) \geq en^2$   
 $\exists A, |A| = n, \forall U_{IS}(A) \geq en^2$   
 $\exists A, |A| = n, \forall U_{IS}(A) \geq en^2$   
 $\exists A, |A| = n, \forall U_{IS}(A) \geq en^2$   
 $\exists A, |A| = n, \forall U_{IS}(A) \geq en^2$   
 $\exists A, |A| = n, \forall U_{IS}(A) \geq en^2$   
 $\exists A, |A| = n, \forall U_{IS}(A) \geq en^2$   
 $\exists A, |A| = n, \forall U_{IS}(A) \geq en^2$   
 $\exists A, |A| = n, \forall U_{IS}(A) \geq en^2$   
 $\exists A, |A| = n, \forall U_{IS}(A) \geq en^2$   
 $\exists A, |A| = n, \forall U_{IS}(A) \geq en^2$   
 $\exists A, |A| = n, \forall U_{IS}(A) \geq en^2$   
 $\exists A, |A| = n, \forall U_{IS}(A) \geq en^2$   
 $\exists A, |A| = n, \forall U_{IS}(A) \geq en^2$   
 $\exists A, |A| = n, \forall U_{IS}(A) \geq en^2$   
 $\exists A, |A| = n, \forall U_{IS}(A) \geq en^2$   
 $\exists A, |A| = n, \forall U_{IS}(A) \geq en^2$   
 $\exists A, |A| = n, \forall U_{IS}(A) \geq en^2$   
 $\exists A, |A| = n, \forall U_{IS}(A) \geq en^2$   
 $\exists A, |A| = n, \forall U_{IS}(A) \geq en^2$   
 $\exists A, |A| = n, \forall U_{IS}(A) \geq en^2$   
 $\exists A, |A| = n, \forall U_{IS}(A) \geq en^2$   
 $\exists A, |A| = n, \forall U_{IS}(A) \geq en^2$   
 $\exists A, |A| = n, \forall U_{IS}(A) \geq en^2$   
 $\exists A, |A| = n, \forall U_{IS}(A) \geq en^2$   
 $\exists A, |A| = n, \forall U_{IS}(A) \geq en^2$   
 $\exists A, |A| = n, \forall U_{IS}(A) \geq e^2$   
 $\exists A, |A| = n, \forall U_{IS}(A) \geq e^2$   
 $\exists A, |A| = n, \forall U_{IS}(A) \geq e^2$   
 $\exists A, |A| = n, \forall U_{IS}(A) \geq e^2$   
 $\exists A, |A| = n, \forall U_{IS}(A) \geq e^2$   
 $\exists A, |A| = n, \forall U_{IS}(A) \geq e^2$   
 $\exists A, |A| = n, \forall U_{IS}(A) \geq e^2$   
 $\exists A, |A| = n, \forall U_{IS}(A) \geq e^2$   
 $\exists A, |A| = n, \forall U_{IS}(A) \geq e^2$   
 $\exists A, |A| = n, \forall U_{IS}(A) \geq e^2$   
 $\exists A, |A| = n, \forall U_{IS}(A) \geq e^2$   
 $\exists A, |A| = n, \forall U_{IS}(A) \geq e^2$   
 $\exists A, |A| = n, \forall U_{IS}(A) \geq e^2$   
 $\exists A, |A| = n, \forall U_{IS}(A) \geq e^2$   
 $\exists A, |A| = n, \forall U_{IS}(A) \geq e^2$   
 $\exists A, |A| = n, \forall U_{IS}(A) \geq e^2$   
 $\exists A, |A| = n, \forall U_{IS}(A) \geq e^2$   
 $\exists A, |A| = n, \forall U_{IS}(A) \geq e^2$   
 $\exists A, |A| = n, \forall U_{IS}(A) \geq e^2$   
 $\exists A, |A| = n, \forall U_{IS}(A) \geq e^2$   
 $\exists A, |A| = n, \forall U_{IS}(A) \geq e^2$   
 $\exists A, |A| = n, \forall U_{IS}(A) \geq e^2$   
 $\exists A, |A| = n, \forall U_{IS}(A) \geq e^2$   
 $\exists A, |A| = n, \forall U_{IS}(A) = e^2$   
 $\exists A, |A|$ 

prove 
$$W_{IS} \in \Omega(n^2)$$
  
Then  $W_{IS}(A) \ge cn^2$   
Then  $\exists A, |A| = n, W_{IS}(A) \ge cn^2 # intro \exists$   
Then  $(n \ge B \Rightarrow \exists A, |A| = n, W_{IS}(A) \ge n^2 # intro \forall$   
Then  $\forall n \in N$   
Then  $\forall n \in N$   
Then  $\exists c \in \mathbb{R}^{\circ}, \exists B \in \mathbb{N}, \forall$   
Then  $\exists c \in \mathbb{R}^{\circ}, \exists B \in \mathbb{N}, \forall$   
Then  $\forall x \ge x$ 

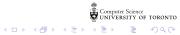

### maximum slice

```
L= [-2, -5, -7]
def max_sum(L) :
  """maximum sum over slices of L"""
  max = 0
                                      Fi:j
  i = 0 may pos
  while i < len(L) :
                                  W_{ms} (2n) \in \mathcal{O}(n^3)
    j = i + 1
    while j <= len(L) :</pre>
      sum = 0
                                  V.
      k = i
      while k < j :
        sum = sum + L[k]
        k = k + 1
      if sum > max :
        max = sum
      j = j + 1
    i = i + 1
  return max
```

Computer Science UNIVERSITY OF TORONTO

・ロト ・聞ト ・ヨト ・ヨト

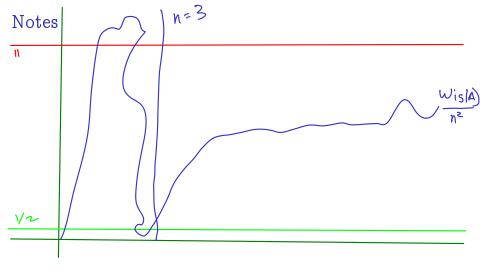

Computer Science UNIVERSITY OF TORONTO

・ロト ・日ト ・ヨト ・ヨト

### Notes

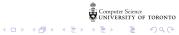